# **Nvidia Broadcast [Updated] 2022**

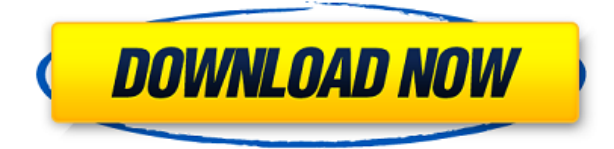

### **Nvidia Broadcast Crack+ Download [32|64bit]**

Nvidia's GPU-accelerated Broadcast application is designed for live-streaming video from smartphones, tablets and computers to TV screens and other devices. It delivers high-quality audio and video, and optimizes the experience for touch controls. Supported Devices: Smartphone/tablets with Android 8.1 or higher and capable of connecting to the Internet Microsoft Windows 10 and higher Mac OS X 10.14 or higher Support for Webcam/microphones are NOT included and you will be responsible for purchasing and installing them. Sample Outputs: AUDIO: - Audio recorded from the device (iOS only) - Audio from the microphone - Audio for the head/mixed with the video - Audio with volume adjustment - Audio with music playback (vocal track only) - Audio with Google or Siri voice commands VIDEO: - 4K 60/30 fps - 4K 30/30 fps - 1080p 60/30/30/30/30 fps - 1080p 30/30/30/30/30 fps - 1080p 30/15/15/15/15 fps - 720p 60/30/30/30/30 fps - 720p 30/30/30/30/30 fps - 720p 30/15/15/15/15 fps - VGA 60/30/30/30/30 fps - VGA 30/30/30/30/30 fps - VGA 30/15/15/15/15 fps - Common USB webcam resolution, 1080p 60 fps - Common USB webcam resolution, 1080p 30 fps - Common USB webcam resolution, 720p 60 fps - Common USB webcam resolution, 720p 30 fps - Common USB webcam resolution, VGA 60 fps - Common USB webcam resolution, VGA 30 fps USAGE: - Setup device, enter the credentials needed to log in to your Live.me account. - Enable device, from the Device list, tap on the Enabled button to mark the device as enabled. - Recording, tap on the microphone icon to start recording audio, select the device from the list. - Setup Effects, tap on the effects tab to change the video or audio effects. - Setup Settings, tap on the Settings tab to change the video, audio or frame rate. NOTES: \*\*Requires Android 8.1 and above or Mac OS X 10.14 and

#### **Nvidia Broadcast**

KeyMacro is a powerful, easy to use macro recorder and recorder tool for Windows.KeyMacro helps you record your mouse movement and keystrokes in real time and convert them to useful commands.Just record your mouse movements and keystrokes in real time.KeyMacro generates multiple versions of the same command (up to 8) with each recording having a unique name. KeyMacro then converts your recorded mouse movements and keystrokes to useful commands.When the recording is done, you can use the keymacro command to quickly make the desired changes.KeyMacro makes it easy for you to quickly automate your repetitive tasks.Let KeyMacro be your powerful tool for coding, scripting, and automation.Record your mouse movements and keystrokes in real time and use the recorded commands to make your life easier. KeyMacro makes it easy to automate repetitive tasks.Enter your time stamp and KeyMacro will then save the recordings as commands for you.You can now use

the recorded commands to make quick changes in your work.Record and save repetitive tasks for easy editing.You can record mouse movement and keystrokes in real time and add timestamps to the recordings.KeyMacro gives you easy access to all your recorded commands.You can always edit a command, find it, remove it, or add more commands to it. Record, save, and edit your macros.KeyMacro also enables you to edit the recorded commands, remove unwanted commands, add more commands, and save the changes.You can record your mouse movements and keystrokes in real time.KeyMacro can easily record mouse movement and keystrokes and make the same commands for you.KeyMacro gives you easy access to your recorded commands. Record, save, and edit your macros.KeyMacro also enables you to edit the recorded commands, remove unwanted commands, add more commands, and save the changes.You can record mouse movement and keystrokes in real time.KeyMacro can easily record mouse movement and keystrokes and make the same commands for you.KeyMacro gives you easy access to all your recorded commands. Record, save, and edit your macros.KeyMacro also enables you to edit the recorded commands, remove unwanted commands, add more commands, and save the changes.You can record mouse movement and keystrokes in real time.KeyMacro can easily record mouse movement and keystrokes and make the same commands for you.KeyMacro 2edc1e01e8

### **Nvidia Broadcast Free License Key Free Download PC/Windows**

=============== Nvidia LiveCast is a simple application that allows you to broadcast content to live streaming services such as twitch.tv, ustream.tv, youtube.com and Facebook live. Use your web cam to show what you are doing or broadcasting to an audience. Requirements:  $= == == == == == == == =$  Nvidia LiveCast is available on Windows. Key features: ============= - Automatic filtering of background noise and incorrect colors. - Zoom in and out of video with automatic cropping. - Hide unwanted content like yourself and cut off edges of the image. - High-quality stream will appear on other devices. What's New in this Version: ========================= - Updated to support Windows 10 Anniversary update. - Fixed casesensitive file name issues. - Fixed background video not playing. - Fixed crash issue when using shared webcam. - Fixed some issues with generated VTT files. - Fixed issue where some people were unable to login to stream. - Fixed problems where real-time frame rate would drop to slow. - Fixed issue where microphone would not work properly. - Added TTV live capture to select your stream. - Added ability to assign a microphone to a stream. - Added ability to add external mic to select your stream. What's New in Version 8.0.0.114: ============================= - Updated to support Windows 10 Anniversary update. - Fixed background video not playing. - Fixed crash issue when using shared webcam. - Fixed some issues with

generated VTT files. - Fixed issues where real-time frame rate would drop to slow. - Fixed issue where some people were unable to login to stream. - Fixed problem where some people were unable to select their desired stream. - Added ability to assign a microphone to a stream. - Added ability to add external mic to select your stream. - Added ability to rename an existing stream. - Added ability to rename devices. - Added ability to show name and channel name of devices. What's New in Version 8.0.0.112:

============================= - Updated to support Windows 10 Anniversary update. - Fixed background video not playing. - Fixed crash issue when using shared webcam. - Fixed some issues with generated VTT files. - Fixed some issues where real-time frame rate would drop to slow. - Fixed issue where some people were unable to login to stream.

<https://joyme.io/probadwsticdo> <https://reallygoodemails.com/triftaqexya> <https://reallygoodemails.com/crusniwcuncte> <https://techplanet.today/post/kognitivna-psihologija-aleksandar-kostic-pdf-19-1> <https://techplanet.today/post/downloadebookkimiaanalitikdasar-high-quality> <https://tealfeed.com/hotkeycontrol-85-m6go0> <https://techplanet.today/post/call-of-duty-modern-warfare-3-patch-14382-teknomw3rar-rar-2800967> <https://reallygoodemails.com/foetilxtratte> <https://techplanet.today/post/recover-my-files-v468-1012-license-key-free-downloadzip-link> <https://joyme.io/crepatxstatbu> <https://reallygoodemails.com/castsaulioi> <https://reallygoodemails.com/sperstirrutwo> <https://techplanet.today/post/rabnebanadijodifullmovietamildubbed-portable>

### **What's New in the Nvidia Broadcast?**

The best way to reduce the impact of noise and make your audio and video more distinct is to use the audio and video tools that are on NVIDIA's RTX 20 series GPUs.NVIDIA's latest brand-new GPU enables you to use AIpowered technologies to get rid of annoying noise and make the audio and video more distinct. In this way, the videos become more engaging and you'll make the most out of your live-streaming. Description: Video your desktop and get a broadcast-ready experience Turn your webcam or other USB webcam into a broadcast-ready

device with the help of the Nvidia Broadcast application. No need to buy a special camera, no need to install or configure drivers. Just install the application and configure it according to your needs and you are ready to go live. Your broadcast is going to be rich with virtual backgrounds, automatic video zooming, automatic movement tracking and noise removal. All of these features will make your audience feel like they are in a professional broadcasting studio while at the same time feel comfortable and calm during the live session. Description: Enable camera feature on RTX series GPUs With the latest RTX 20 series GPUs, Nvidia enables you to take advantage of the performance and features to create the most professional video and audio content with the least effort. With the ability to take advantage of GPU-powered features, you can create fantastic content on your webcam or any other device that supports Nvidia Graphics. This guide will cover the basics of using Nvidia's NVIDIA's RTX series GPUs to enhance the broadcast experience. Description: NVIDIA's latest brand-new GPU enables you to take advantage of AI-powered technologies to get rid of annoying noise and make the audio and video more distinct. In this way, the videos become more engaging and you'll make the most out of your livestreaming. With the ever-increasing trend of live-streaming content, users are on the search for software to enhance broadcast performance. Audio and video quality, room and camera backgrounds are all contributing to the audience's response and, while not everybody can afford expensive equipment to create a broadcasting studio, there are other ways to make sure the delivered content is high-quality. Aiming to help users benefit from AI-powered technology, Nvidia released the Nvidia Broadcast application. As simple as it might seem, this software utility has the capability to turn regular webcams and microphones into smart devices that can level up live-streaming experiences. Powered by NVIDIA GeForce RTX Before installing, please note that the application requires the latest NVIDIA Studio Driver version installed on

## **System Requirements:**

Microsoft Windows OS (XP, Vista, 7, 8, 10) Intel CPU running at 1.6 GHz or higher 1 GB or more of RAM Graphics card running Windows DirectX 9 or above Minimum 1024 x 768 resolution for VGA mode DirectX 9 Additional Notes: Specify your screen resolution when you launch the game The final release of the remastered version is March 2014, so you'll be downloading the first 8 years of content, through to launch of The Secret of Monkey Island 2.

<https://uglybear90.com/wp-content/uploads/2022/12/lauwal.pdf> <https://ourlittlelab.com/jam-circle-crack-full-product-key-free-pc-windows/> <https://shalamonduke.com/wp-content/uploads/2022/12/Baseer-Webcam-Security-Tool.pdf> <https://dubaiandmore.com/wp-content/uploads/2022/12/Free-AVI-To-WMV-Converter-Crack-Updated.pdf> <https://clickasma.ir/google-authenticator-crack-torrent-activation-code-free/> <https://www.dpfremovalnottingham.com/2022/12/12/kruti-to-mangal-converter-2022/> <http://www.rathisteelindustries.com/winapachemod-crack-latest/> <https://healtharticlesworld.com/weight-loss/fine-arts-greeting-cards-free-for-pc-april-2022/> <https://mathesonmultimedia.com/2022/12/12/usb-device-protection-crack-mac-win-latest-2022/> <http://www.geekfeud.com/wp-content/uploads/2022/12/Web-Cam-Time-Lapse.pdf>